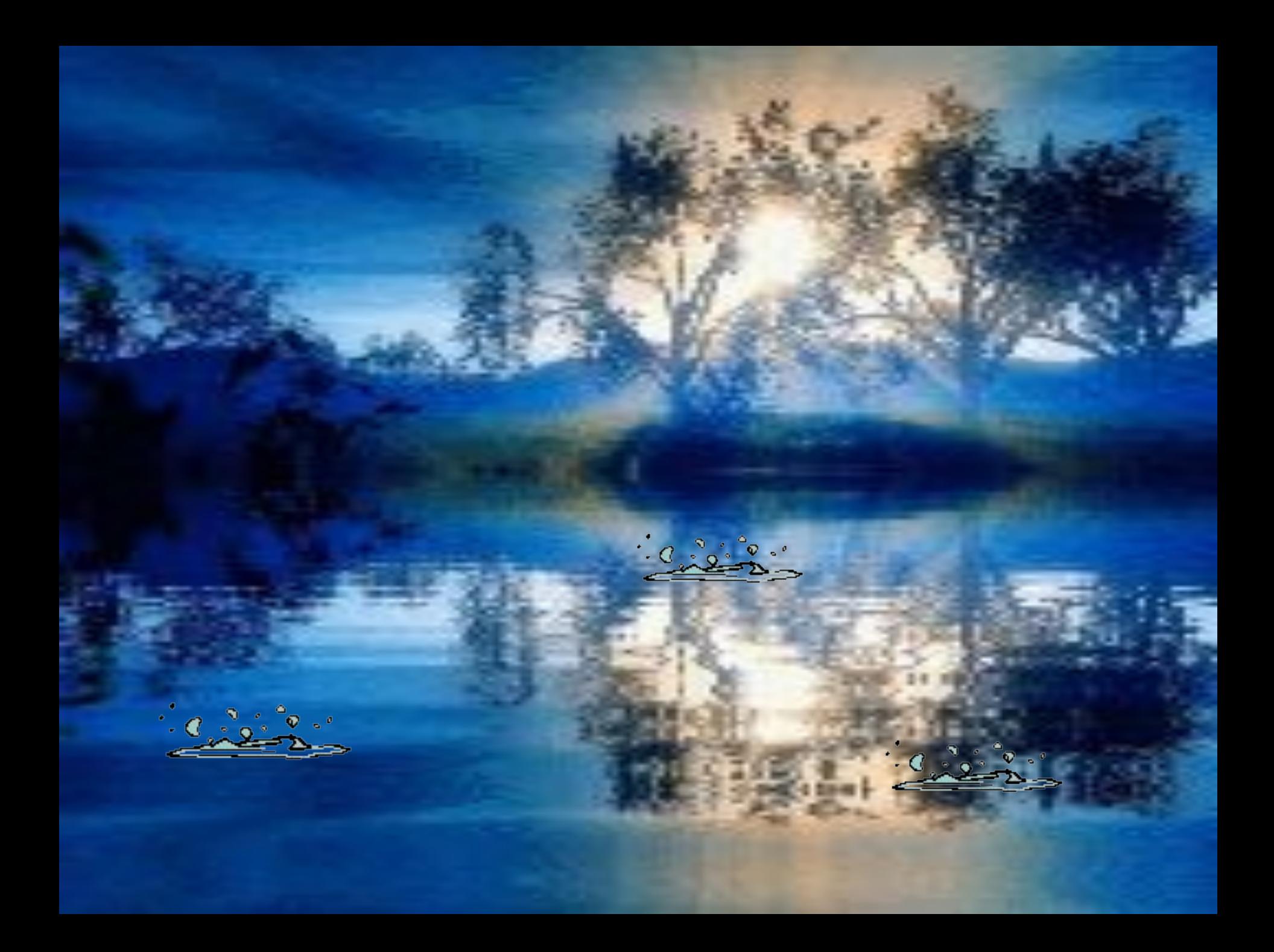

**Информатика - 7**

# Файлы

# и файловая система S

**Булатова А.В., учитель информатики, МОУ СОШ №20 пгт. Прогресс**

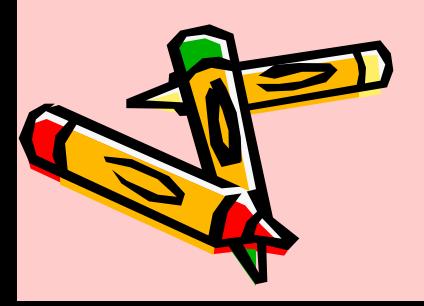

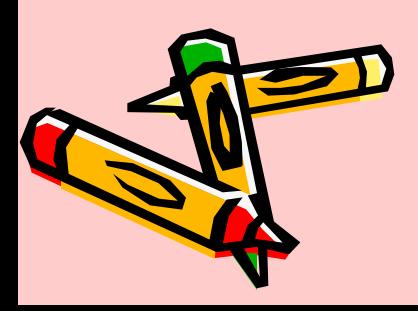

#### **Станислав Лем**

отсюда вывод, что бесконечно большая программа может действовать без всякого компьютера.

То, что маленький компьютер может сделать,

большой компьютер сделает малую,

имея большую программу,

**Что такое файл?** Все программы и данные хранятся в **долговременной (внешней) памяти компьютера в виде файлов.**

**Файл (***от англ.слова file* **- досье, набор документов) - это определенное количество информации (программы или**  данные), имеющие имя, хранящиеся в **долговременной памяти компьютера.**

## **Имя файла**

Имя файла состоит из двух частей, разделе **точкой: собственно** *имя файла* **и** *расширение***,**  определяющее его тип (программа, данные ч **т.д.).** 

**Собственно имя файлу дает пользователь, а тип файла обычно задается программой автоматически при его создании.**

*Пример:*

**proba.txt**

**Единицы измерения информации.doc**

# **Соглашение 8.3**

До появления операционной системы Windows 95 на большинстве компьютеров IBM PC работала операционная система MS-DOS, в которой действовали весьма строгие правила присвоения имен файлам. Эти правила называют *соглашением 8.3*

По соглашению 8.3 имя файла может состоять из двух частей, разделенных точкой. Первая часть может иметь длину до 8 символов, а вторая часть (после точки) — до 3 символов. Вторая часть, стоящая после точки, называется расширением имени.

При записи имени файла разрешается использовать только буквы английского алфавита и цифры. Начинаться имя должно с буквы. Пробелы и знаки препинания не допускаются, за исключением восклицательного знака (!), тильды (~) и символа подчеркивания (\_).

# **Длинные имена файлов**

- **После введения в действие операционной системы Windows 95 требования к именам файлов стали существенно мягче. Они действуют и во всех последующих версия операционных систем Windows.**
- **1. Разрешается использовать до 255 символов.**
- **2. Разрешается использовать символы национальных алфавитов, в частности русского.**
- **3. Разрешается использовать пробелы и другие ранее запрещенные символы, за исключением следующих девяти: /\:\*?"<>|.**
- **4. В имени файла можно использовать несколько точек. Расширением имени считаются все символы, стоящие за последней точкой.**

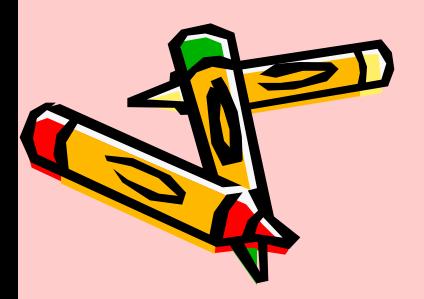

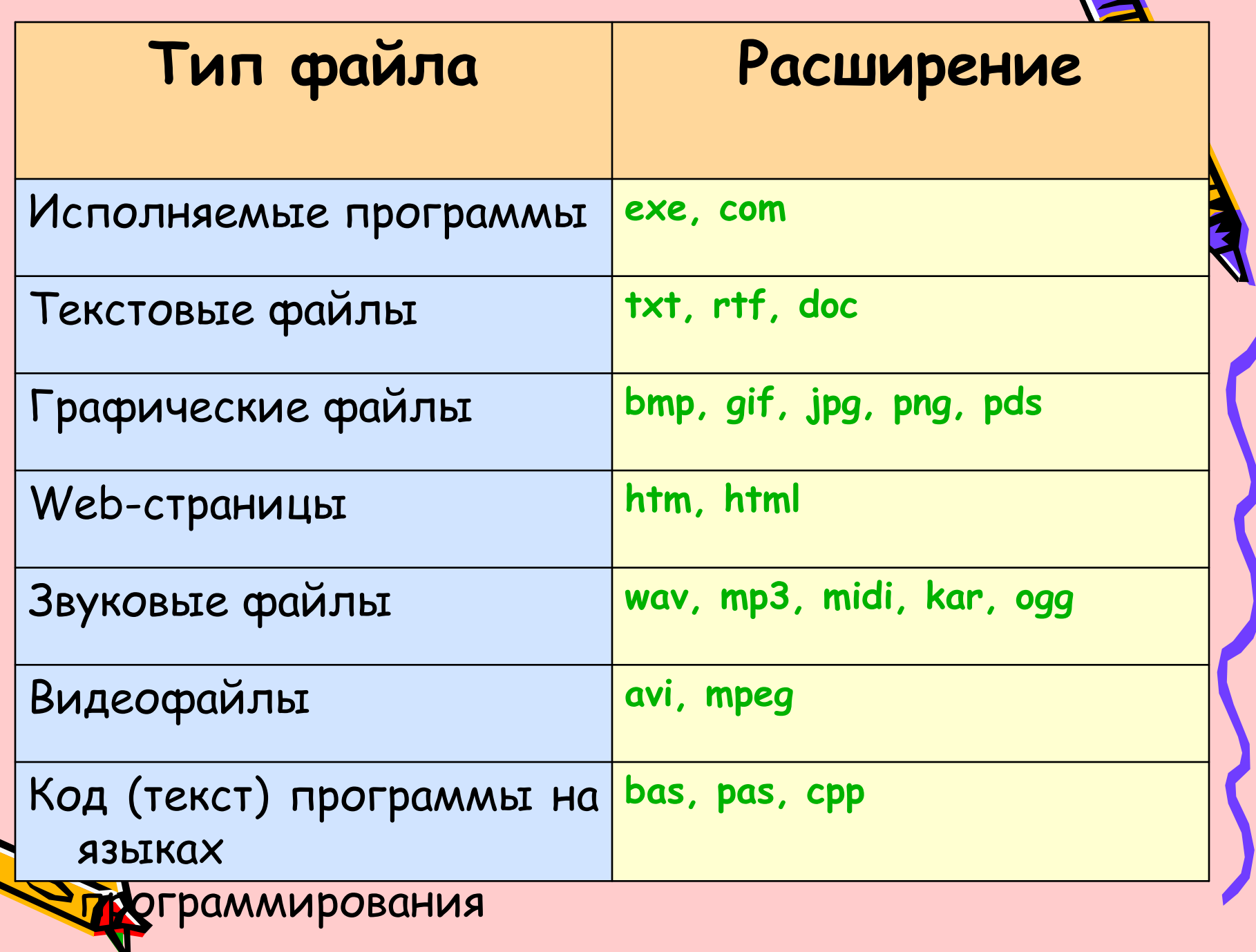

Q

 $\overline{\phantom{a}}$ 

## **Файловая система**

На каждом носителе информации (гибком жестком или лазерном диске) может храниться большое количество файлов. Порядок хранения файлов на диске определяется установленной файловой системой.

**Файловая система** - это система хранения файлов и организации каталогов.

### Одноуровневая файловая система

Для дисков с небольшим количеством файлов (до нескольких десятков) удобно применять *одноуровневую файловую систему*, когда каталог (оглавление диска) представляет собой линейную последовательность имен файлов. Для отыскания файла на диске достаточно указать лишь имя файла.

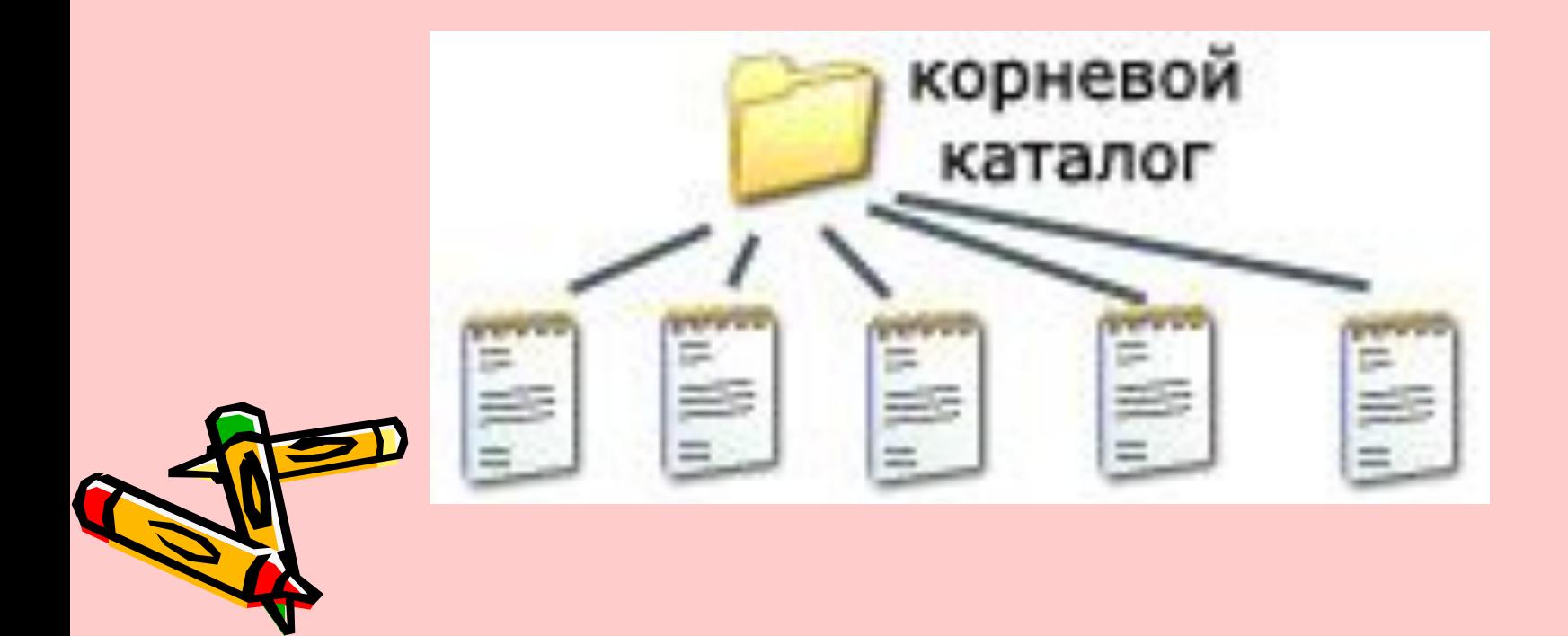

#### **Многоуровневая иерархическая файловая система**

Если на диске хранятся сотни и тысячи файлов, то для удобства поиска файлы организуются в *многоуровневую иерархическую файловую систему*, которая имеет «древовидную» структуру (имеет вид перевернутого дерева).

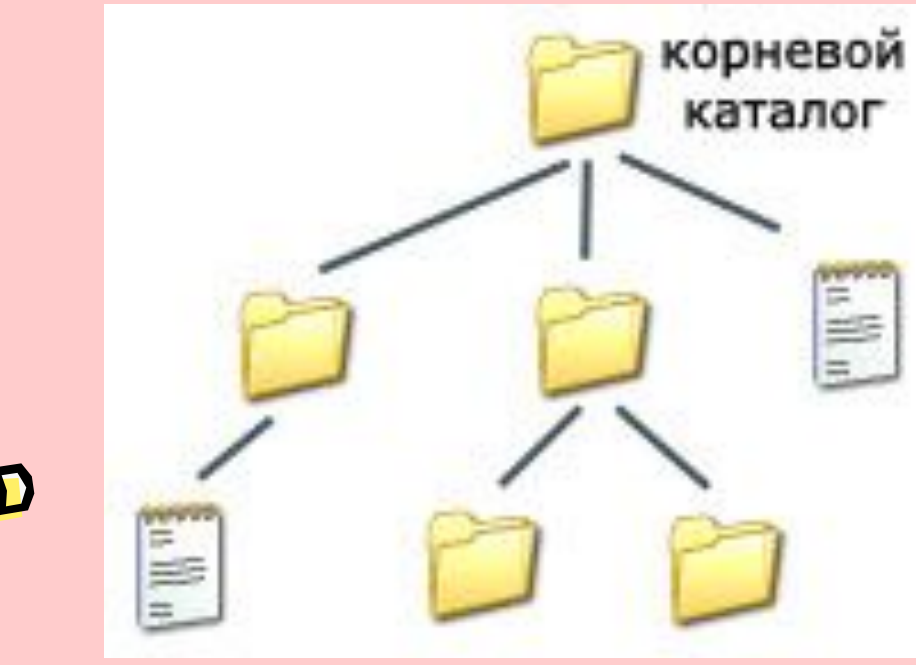

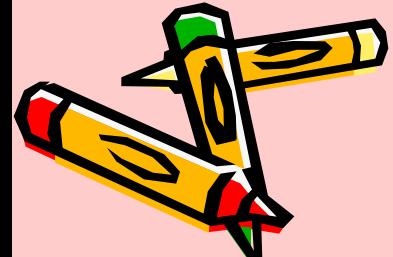

# **Путь к файлу**

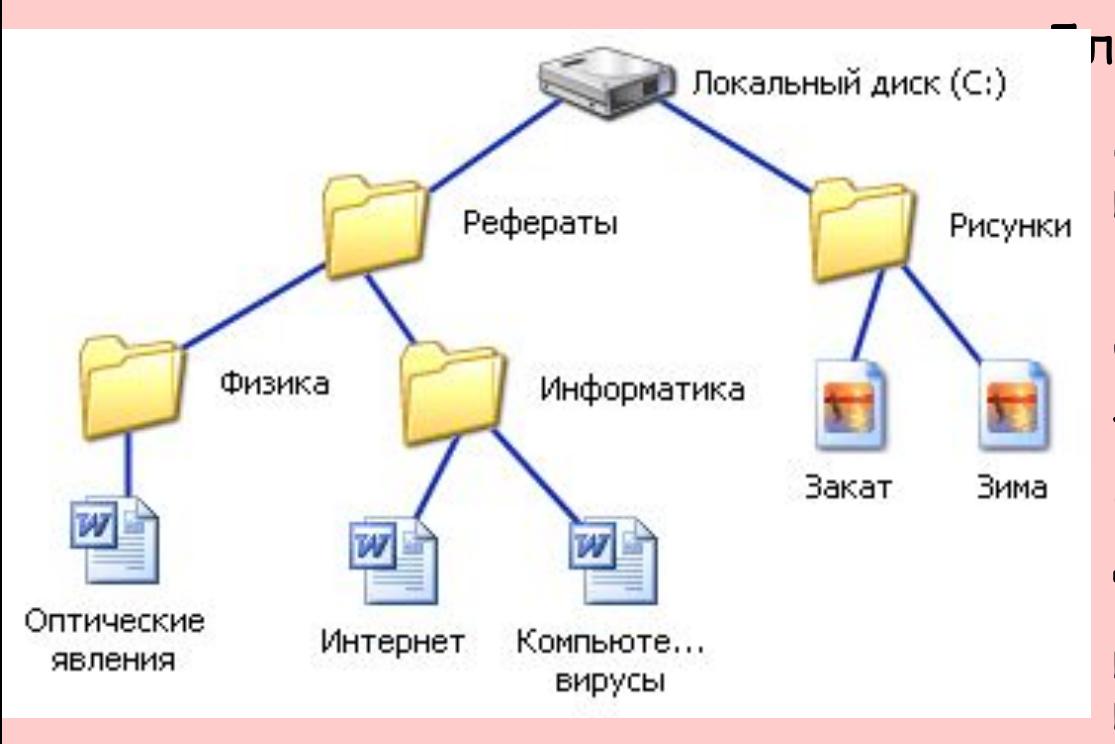

Для того чтобы найти файл в иерархической файловой структуре необходимо указать путь к файлу. В путь к файлу входят записываемые через разделитель "\" логическое имя диска и последовательность имен вложенных друг в друга каталогов, в последнем из которых находится данный нужный файл.

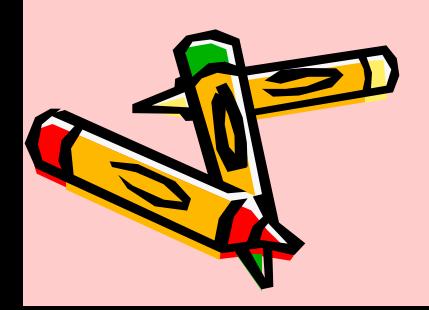

**C:\Рефераты\ C:\Рефераты\Физика\ C:\Рефераты\Информатика\ C:\Рисунки\** 

## **Полное имя файла**

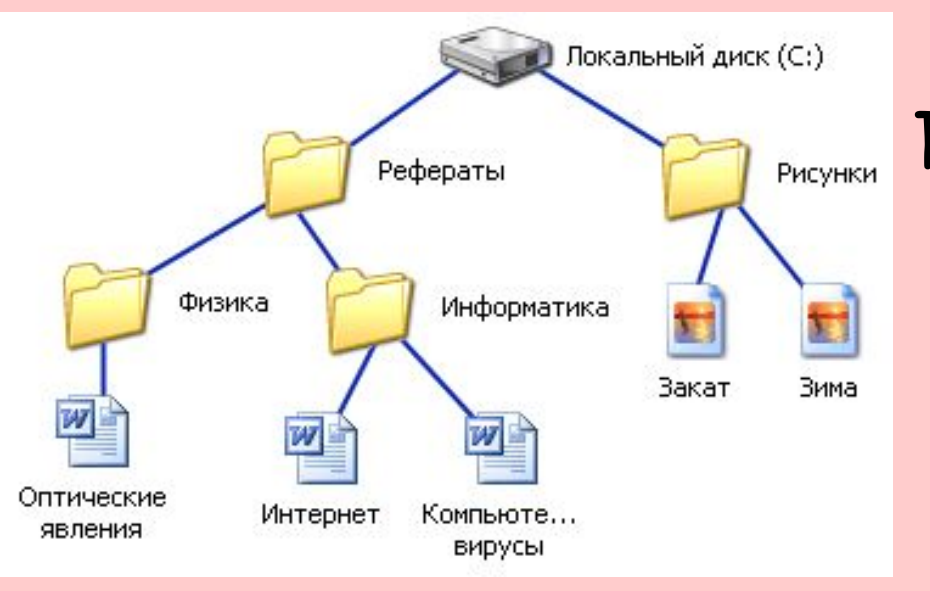

Путь к файлу вместе с именем файла называют полным именем файла.

**C:\Рефераты\Физика\Оптические явления.doc C:\Рефераты\Информатика\Интернет.doc C:\Рефераты\Информатика\Компьютерные вирусы.doc C:\Рисунки\Закат.jpg C:\Рисунки\ Зима.jpg**

## **Папка**

В операционной системе Windows вместо каталогов используется понятие «папка». **Папка** – это объект Windows, предназначенное для объединения файлов и других папок в группы. Понятие папки шире, чем понятие «каталог». В Windows на вершине иерархии папок находится папка Рабочий стол. (Следующий уровень представлен папками Мой компьютер, Корзина и Сетевое окружение (если компьютер подключен к локальной сети).

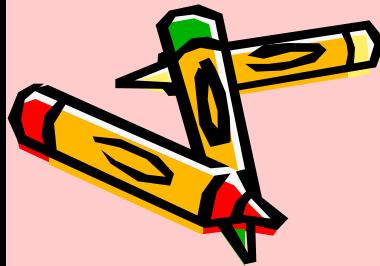

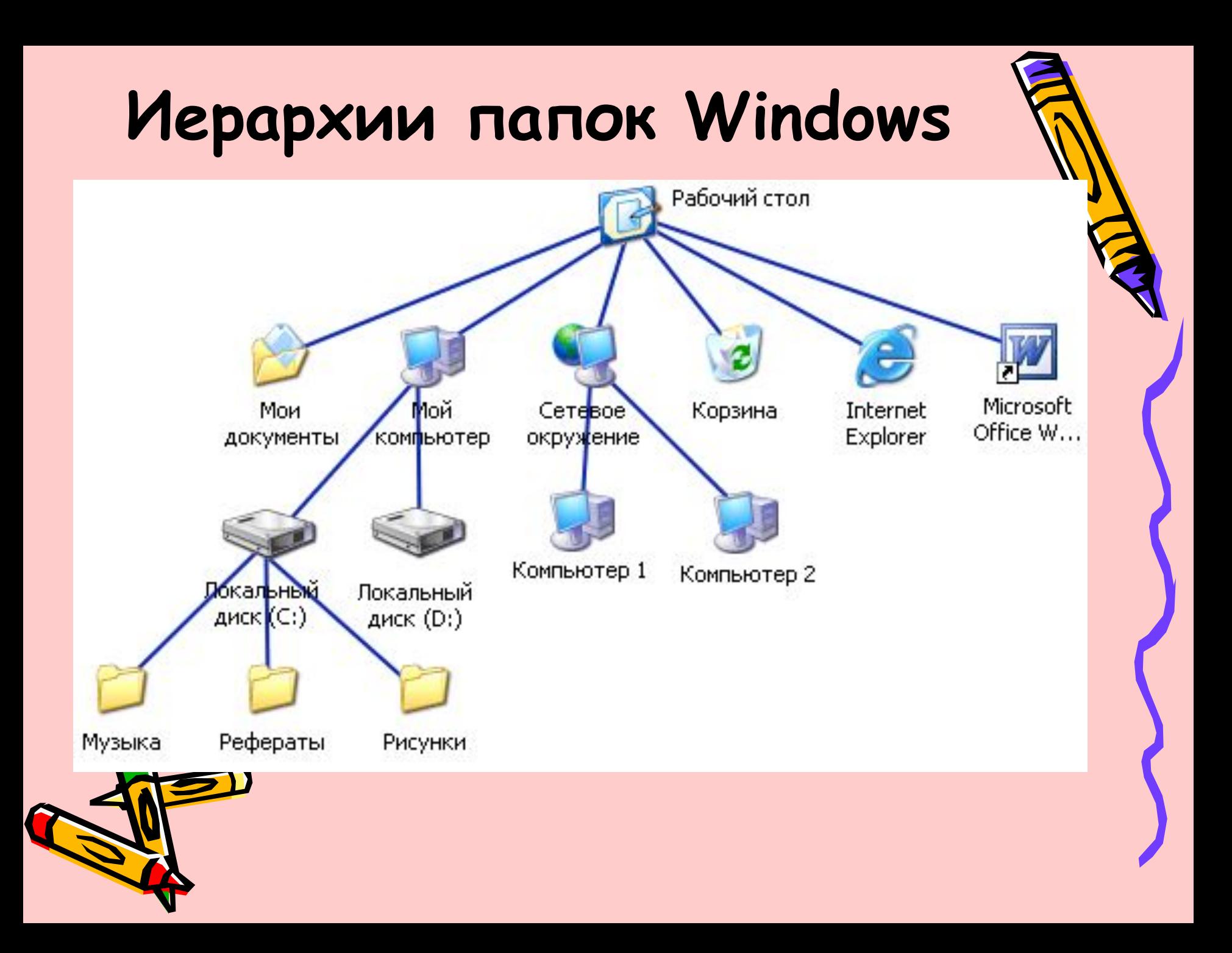

## **Стандартные действия с файлами**

• Такие действия с файлами, как «создать», «сохранить», «закрыть» можно выполнить только в прикладных программах («Блокнот», «Paint», …).

• Действия «открыть», «переименовать», «переместить», «копировать», «удалить» можно выполнить в системной среде.

### **Операции с файлами и папками**

- Копирование (копия файла помещается другой каталог);
- **• Перемещение** (сам файл перемещается в другой каталог);
- **• Удаление** (запись о файле удаляется из каталога);
- **• Переименование** (изменяется имя файла).

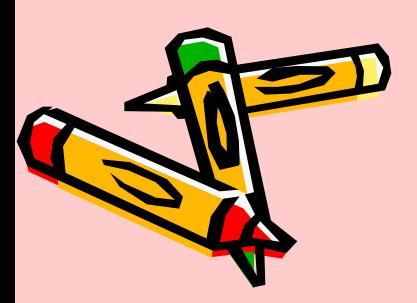

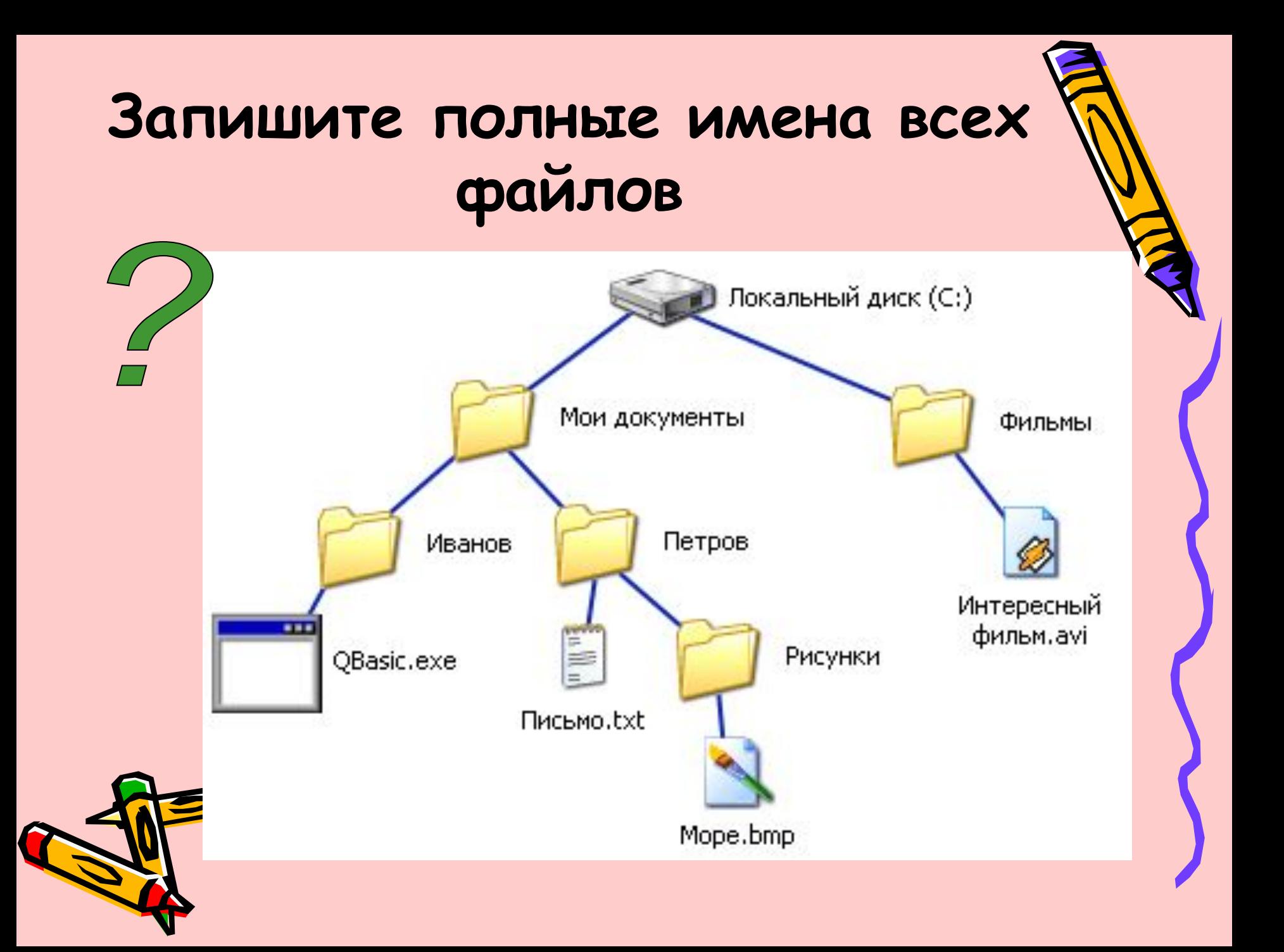

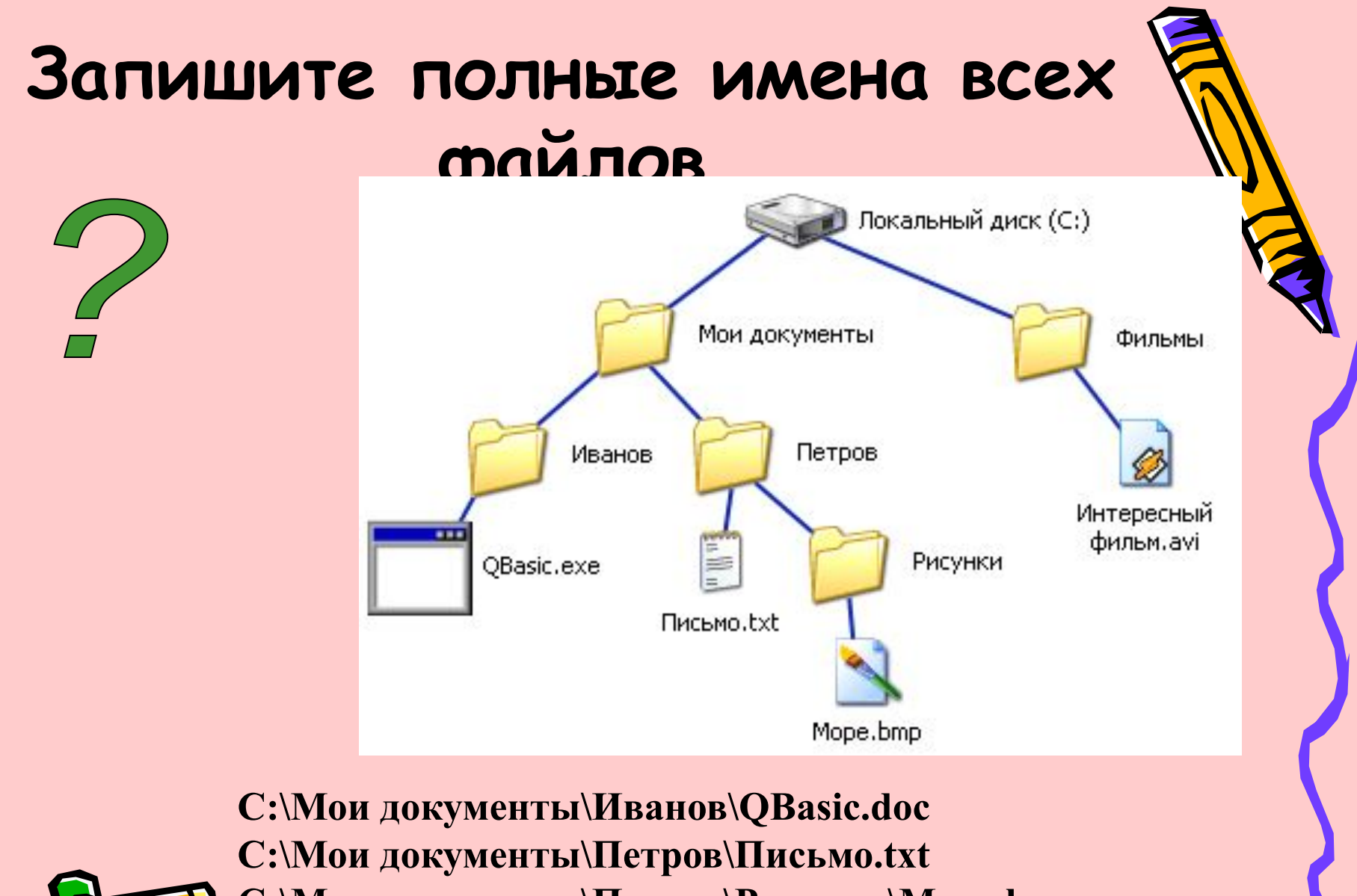

**C:\Мои документы\Петров\Рисунки\Море.bmp C:\Фильмы\Интересный фильм.avi**

# Постройте дерево каталог

**C:\Рисунки\Природа\Небо.bmp C:\Рисунки\Природа\Снег.bmp C:\Рисунки\Компьютер\Монитор.bmp C:\Мои документы\Ученики\11 класс\Долголенко А.Э\ Доклад.doc**

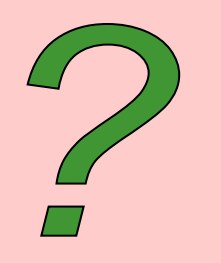

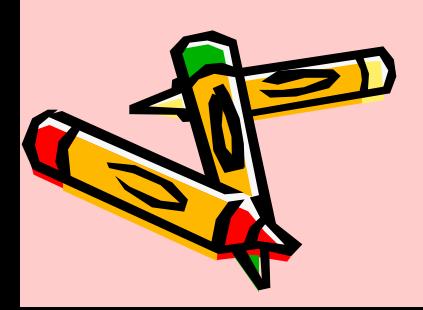

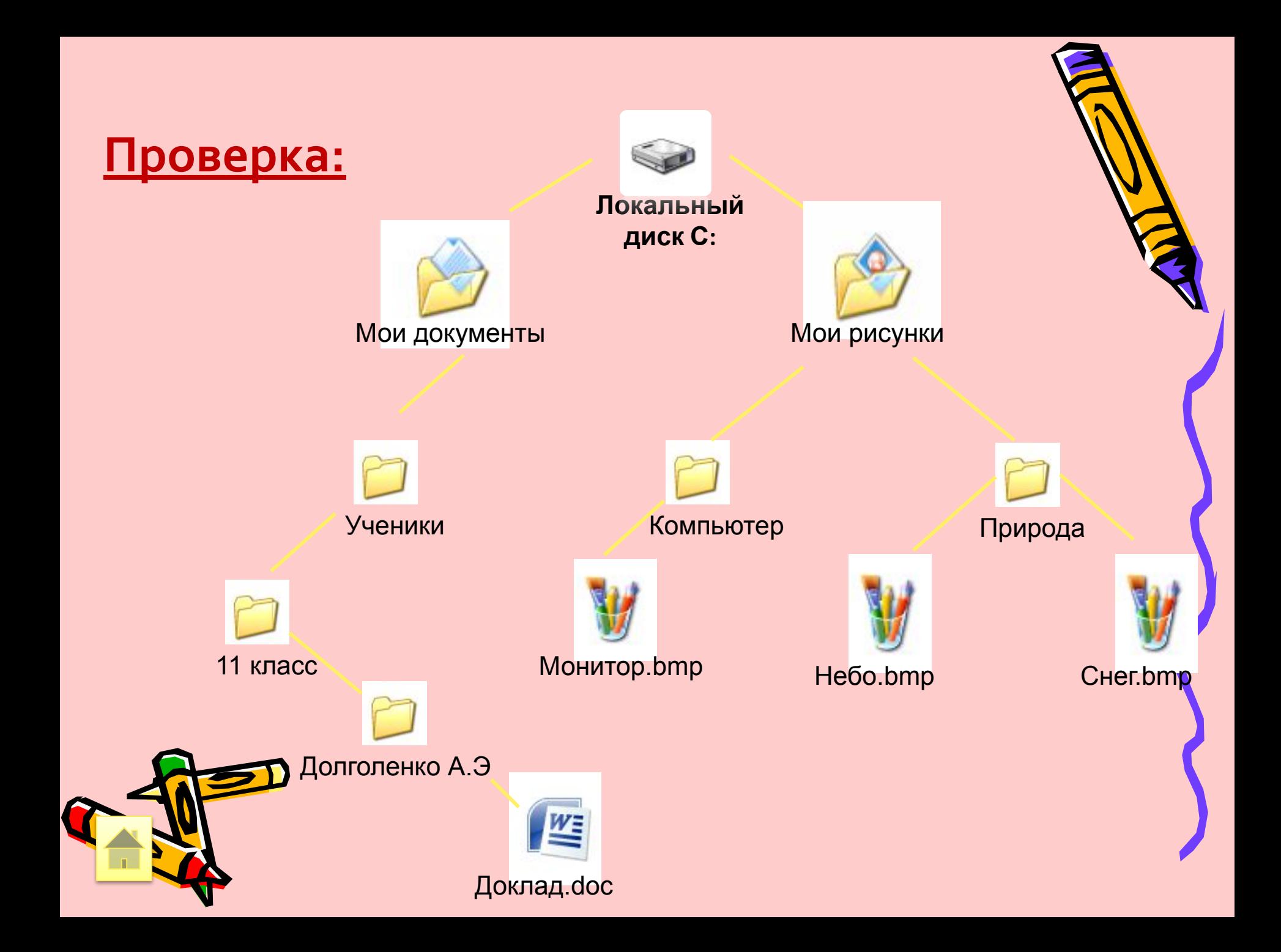

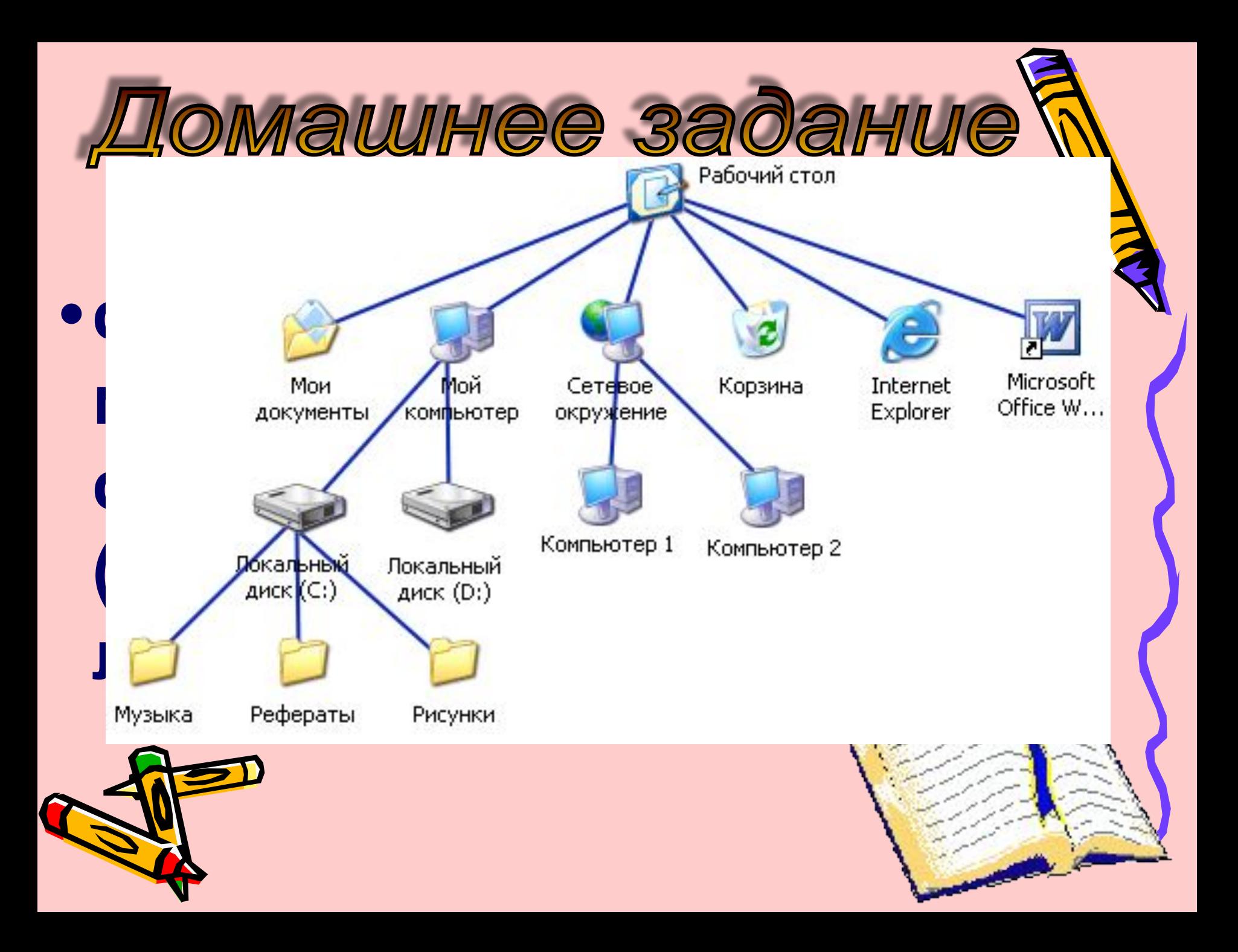

## **•Создание папок и файлов различных типов. Архивация.**

**• Помни правила ТБ при работе с ЭВМ!!!**

Практическая работа

**•Не забыли про тетрадь по**  ТЕ. !!!